# **DELLTechnologies**

583 m

## **TechDirect**

无论 IT 要管理的是一个系统还是整个数据中心, 要将运营的主要工作内容从故 障修复转向推进业务转型,都并非易事。IT 经理需要这样的技术和工具: 可让 全程信息清晰透明,可提供切实可行的见解和灵活的体验,帮助他们取得更大成 功。[TechDirect](https://tdm.dell.com/portal) 是一款现代化、智能化的自助服务门户,它采用 AI 技术连接, 可助您取得所需成果,从而简化和优化您的 IT 体验。TechDirect 能够在一个门户 中随时随地提供关于您整个机群的概况和现状,如果您正为保持用户和系统高效 运转而倍感压力,它将是您的不二之选。

#### **连接您的 PC 机群**

我们提供逐步指导教程,帮助 您连接 SupportAssist 和 PC 机 群,启用 ProSupport Suite 的 遥测技术功能。

#### **连接您的 IT 基础架构**

利用安全连接网关技术开展 工作。您可以安装新式系统、 升级旧式解决方案、用控制面 板管理网关,以及使用策略管 理器。

#### **面向 TechDirect 用户的 资源**

培训材料、常见问题解答、用 户指南、认证等,让您保持高 效工作。

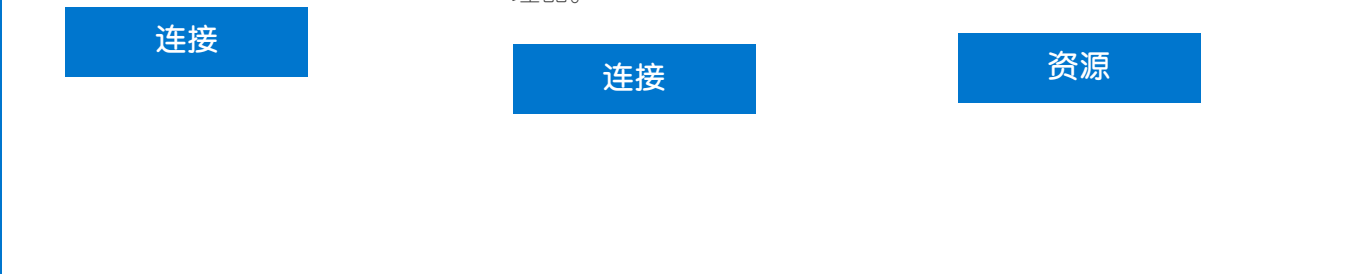

我们为您提供从部署到淘汰一 系列环节的支持。我们会帮助 您以安全、可持续的方式淘汰 IT 设备,并释放价值以投入于 未来创新。了解 [Asset Recovery](https://www.dell.com/en-us/dt/services/support-deployment-technologies/tech-direct.htm#footnote-ref2&tab0=0&pdf-overlay=//www.delltechnologies.com/asset/en-us/services/deployment/educational-training/getting-started-asset-recovery-services-with-techdirect.pdf) [Services](https://www.dell.com/en-us/dt/services/support-deployment-technologies/tech-direct.htm#footnote-ref2&tab0=0&pdf-overlay=//www.delltechnologies.com/asset/en-us/services/deployment/educational-training/getting-started-asset-recovery-services-with-techdirect.pdf) 的价值。

出色的端到端支持解决方案能够满足 您所需,让您摆脱维护重担,专注前 进创新。

#### **[构建和部署](https://www.youtube.com/watch?v=n-CEHYYT0WI&list=PL2nlzNk2-VMECD29vxvV9zx6Uu6KmvJWY&index=7)**

从项目管理到计划、配置和部署 环节,更加快速轻松地管理您的 PC 机群和基础架构设备的每一个 细节。了解我们的产品:

- • [ProDeploy Client Suite](https://www.dell.com/en-us/dt/services/deployment-services/prodeploy-client.htm)
- 面向 ProDeploy Infrastructure Suite 的[企业项目服务](https://www.dell.com/en-us/dt/services/deployment-services/prodeploy-infrastructure-suite.htm)
- • [Image Assist](https://www.dell.com/en-us/dt/services/support-deployment-technologies/image-assist.htm)
- • [Connected Provisioning](https://www.dell.com/en-us/dt/services/connected-provisioning.htm)

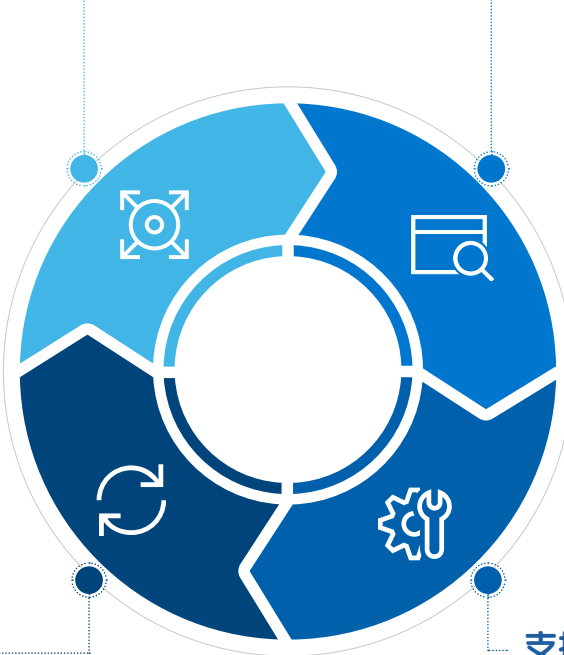

- **[加入网络研讨会](https://www.dell.com/en-us/dt/events/index.htm)**开始连接使用 TechDirect  $\bigodot$
- 在 TechDirect 中**通过 [SupportAssist](https://www.dell.com/support/contents/en-us/article/product-support/self-support-knowledgebase/software-and-downloads/support-assist/SupportAssist-for-business-pc) 进行连接和管理**  $\bigodot$
- 在 TechDirect 中使用 **[Asset Recovery Services](https://democenter.dell.com/interactive/ITD-1419)**  $\bigodot$
- TechDirect 中的**[部署和自助服务](https://interactive.delldemosonline.com/demo/?demoId=aab76880-6187-447d-abcd-f2398719ac7c&showGuide=true&showGuidesToolbar=false&showHotspots=true&isEmbed=false)**  $\odot$

## 生命周期的各个关键阶段

## 我们时刻准备为您效劳 [立即注册](https://tdm.dell.com/portal)

### **有关详情,请访问 [Dell.com/TechDirect](https://www.dell.com/en-us/dt/services/support-deployment-technologies/tech-direct.htm#tab0=0&tab1=0)**

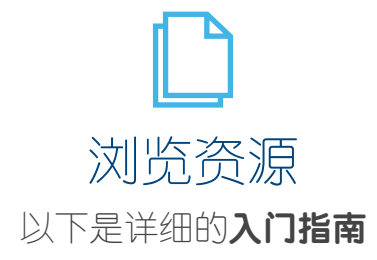

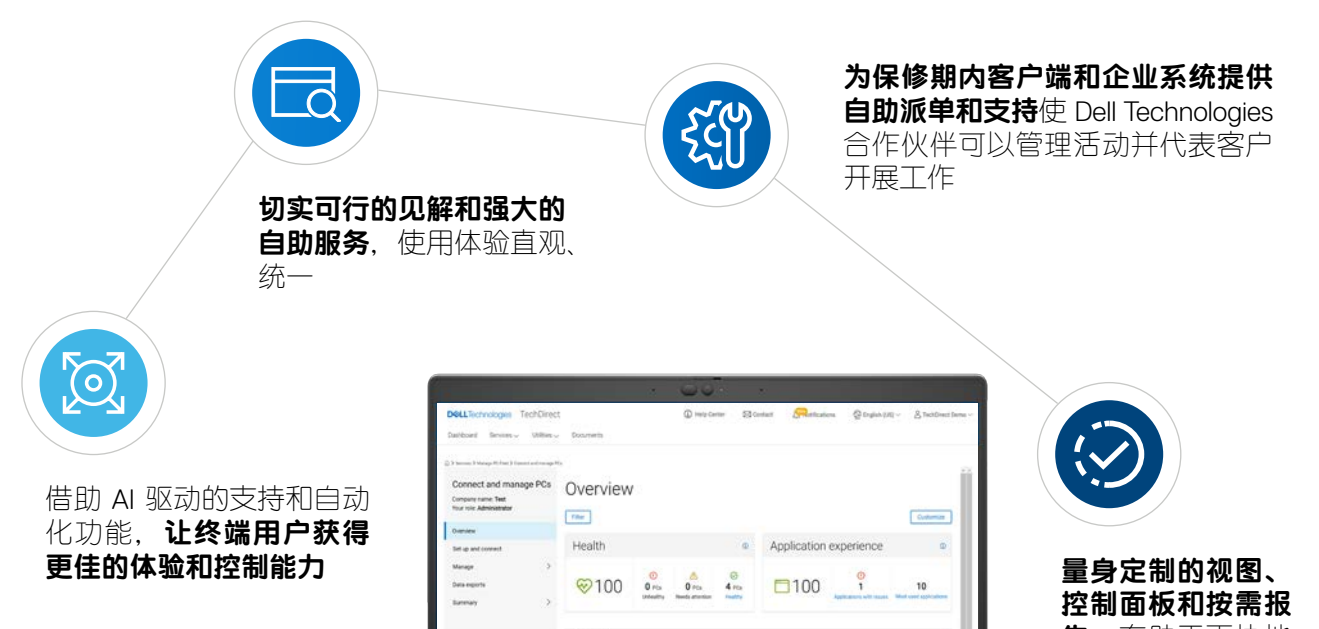

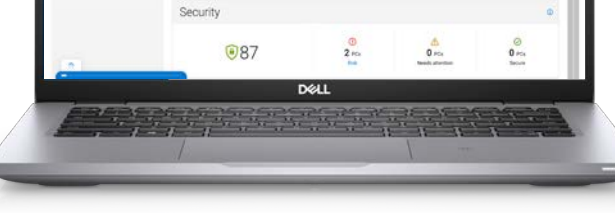

**告**,有助于更快地 解决问题

#### **[连接和管理](https://www.youtube.com/watch?v=_dOu_sOOYFU&list=PL2nlzNk2-VMECD29vxvV9zx6Uu6KmvJWY&index=6)**

不管您身处何地,都可以借助我 们的连接智能技术了解整个机群 的状况,并通过遥测获取见解和 更新。了解我们的自动化支持技 术和服务产品:

- • [SupportAssist for Business PCs](https://www.dell.com/en-us/dt/services/support-deployment-technologies/support-assist-for-PCs.htm)
- [安全连接网关](https://www.dell.com/en-us/dt/services/support-deployment-technologies/secure-connect-gateway.htm#tab0=0&tab1=0)
- [ProSupport Suite for PCs](https://www.dell.com/en-us/dt/services/support-services/prosupport-client-suite.htm)
- [ProSupport Enterprise Suite](https://www.dell.com/en-us/dt/services/support-services/prosupport-enterprise-suite.htm#accordion0)

#### **[回收和淘汰](https://www.youtube.com/watch?v=EczMgoPCavc&list=PL2nlzNk2-VMECD29vxvV9zx6Uu6KmvJWY&index=9)**

#### **[支持](https://www.youtube.com/watch?v=vJP-FYJ0tk0&list=PL2nlzNk2-VMECD29vxvV9zx6Uu6KmvJWY&index=4)**

在您需要时提供及时的服务,通过一 个可个性化定制的集中式控制面板自 助派送更换部件,提升团队工作效 率。从用于咨询台集成的 API 到专用 现场部件仓库,[我们可满足您的各种](https://tdm.dell.com/portal) [需要。](https://tdm.dell.com/portal)

**版权所有** © 2021 Dell Inc. **或其子公司。保留所有权利。**Dell Technologies **和其他商标是** Dell Inc. **或其子公司的商标。其他商标可能是其各自 所有者的商标。本文档中提到的内容和职位在** 2023 **年** 2 **月发布时是准确的。戴尔对本信息图不作任何明示或暗示的担保。**

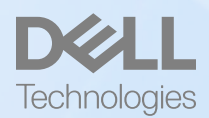